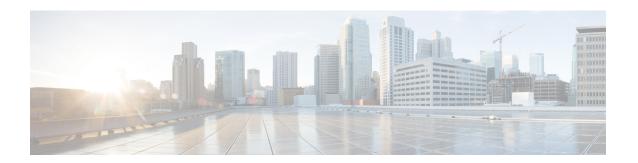

## **Before Starting**

- We assume you have some general understanding of DFA (Dynamic Fabric Automation) system architecture.
- Please refer the Server/UCS Topology and OpenStack for DFA Installation section for prerequisites.
- Ensure CIMC connectivity is there.
- Ensure that DCNM is reachable via the Openstack Controller as well as from the Vinci cluster.
- Before Starting, page 1

## **Before Starting**

- We assume you have some general understanding of DFA (Dynamic Fabric Automation) system architecture.
- Please refer the Server/UCS Topology and OpenStack for DFA Installation section for prerequisites.
- Ensure CIMC connectivity is there.
- Ensure that DCNM is reachable via the Openstack Controller as well as from the Vinci cluster.

**Before Starting**